2 | 2

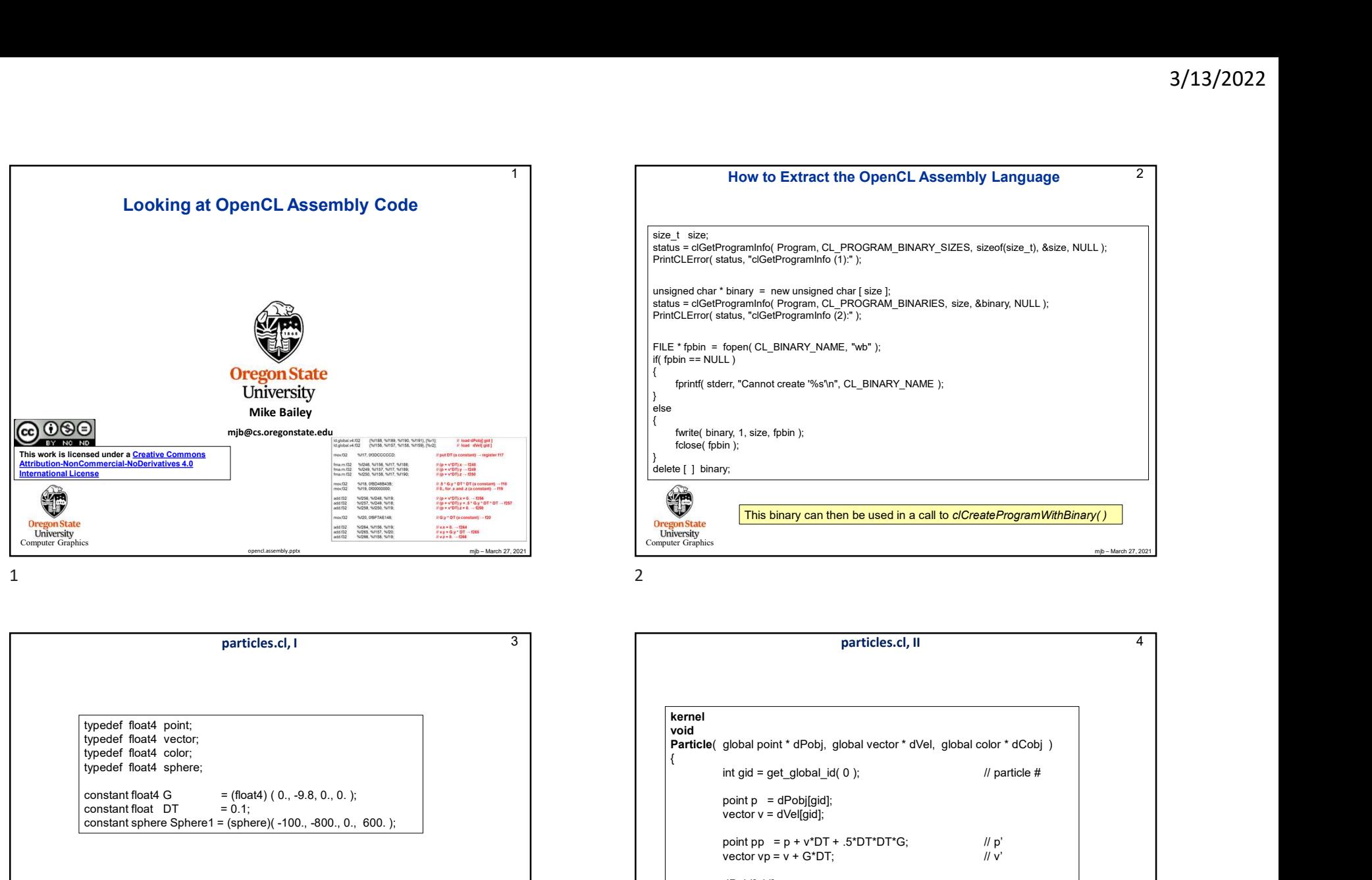

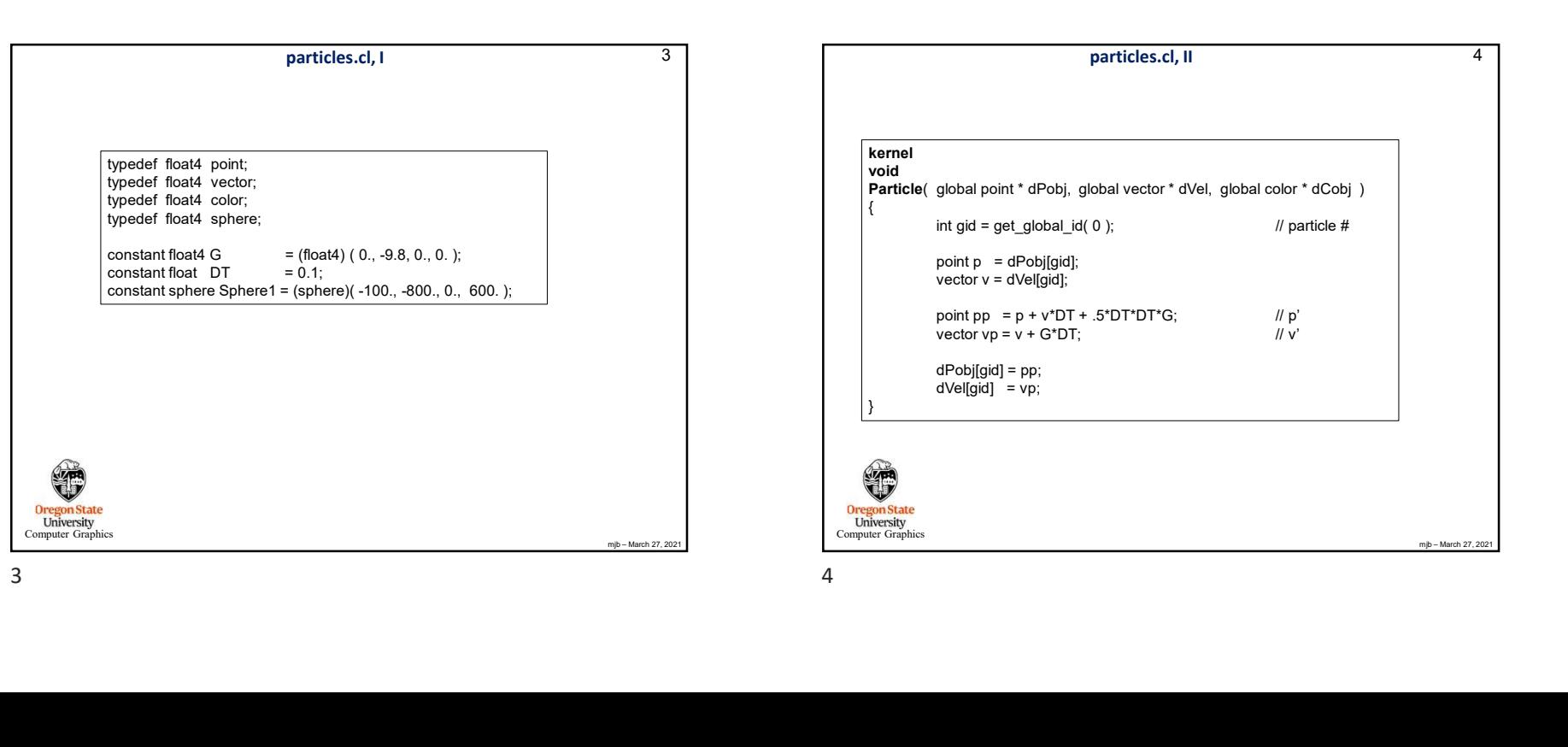

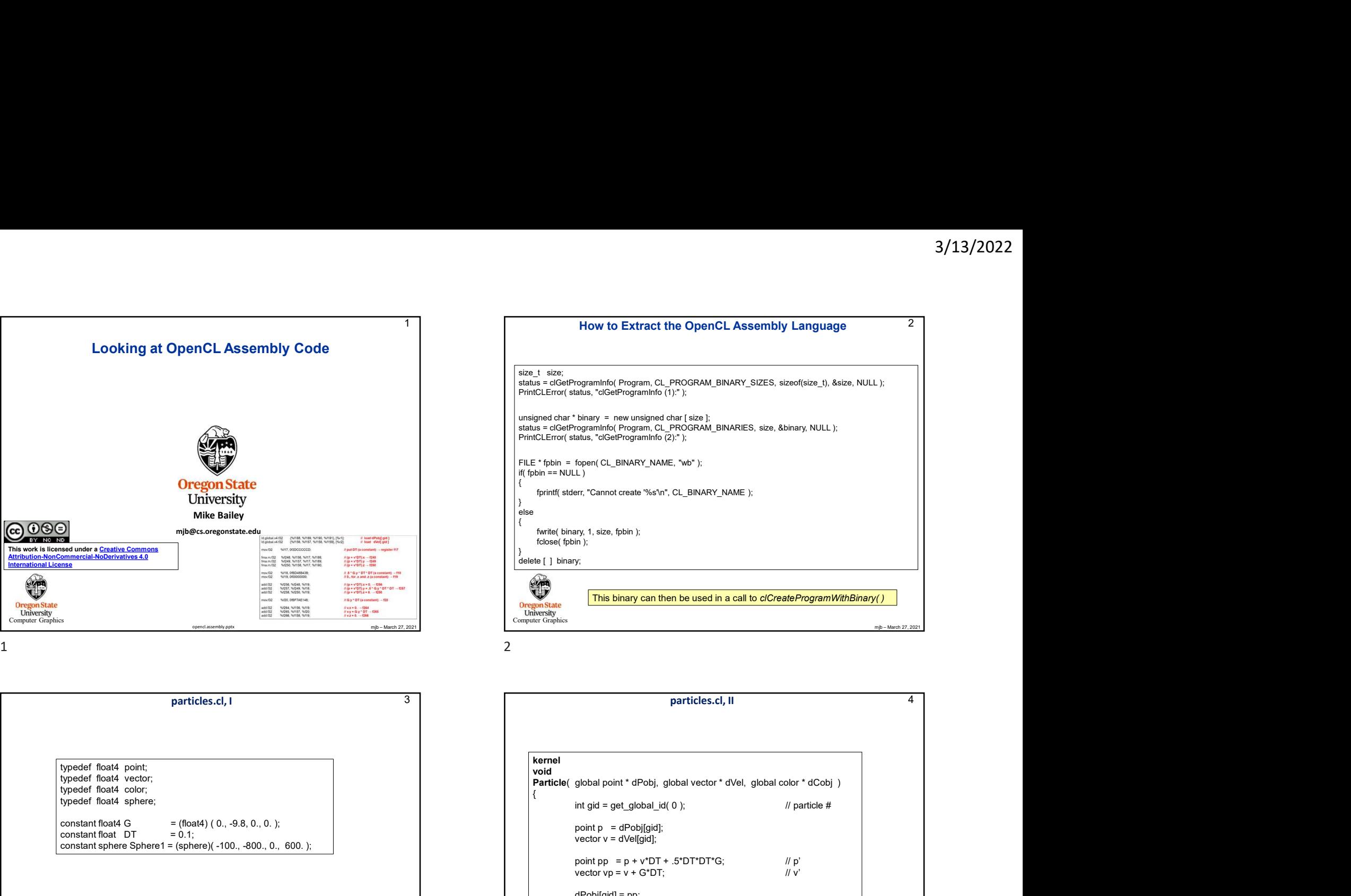

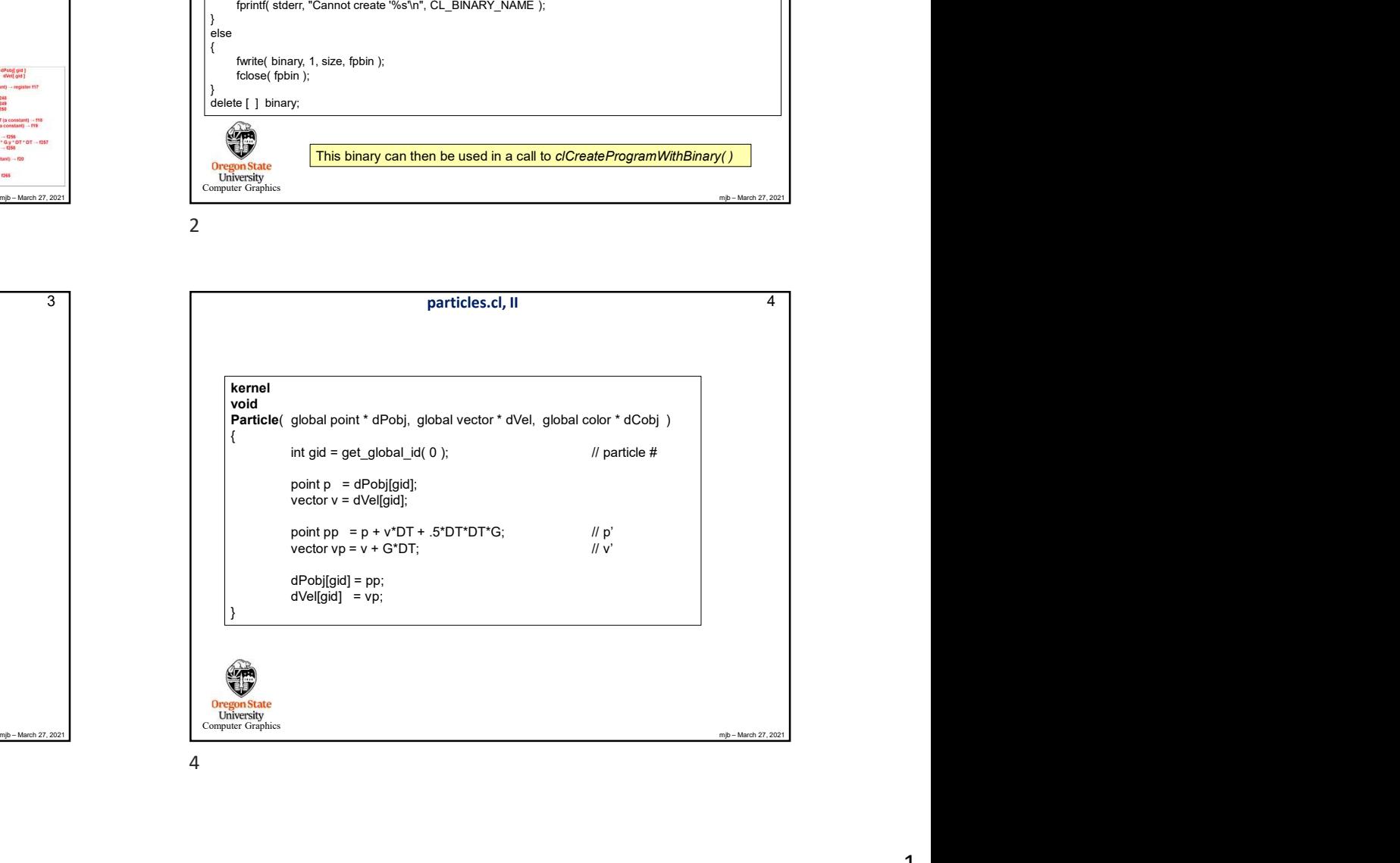

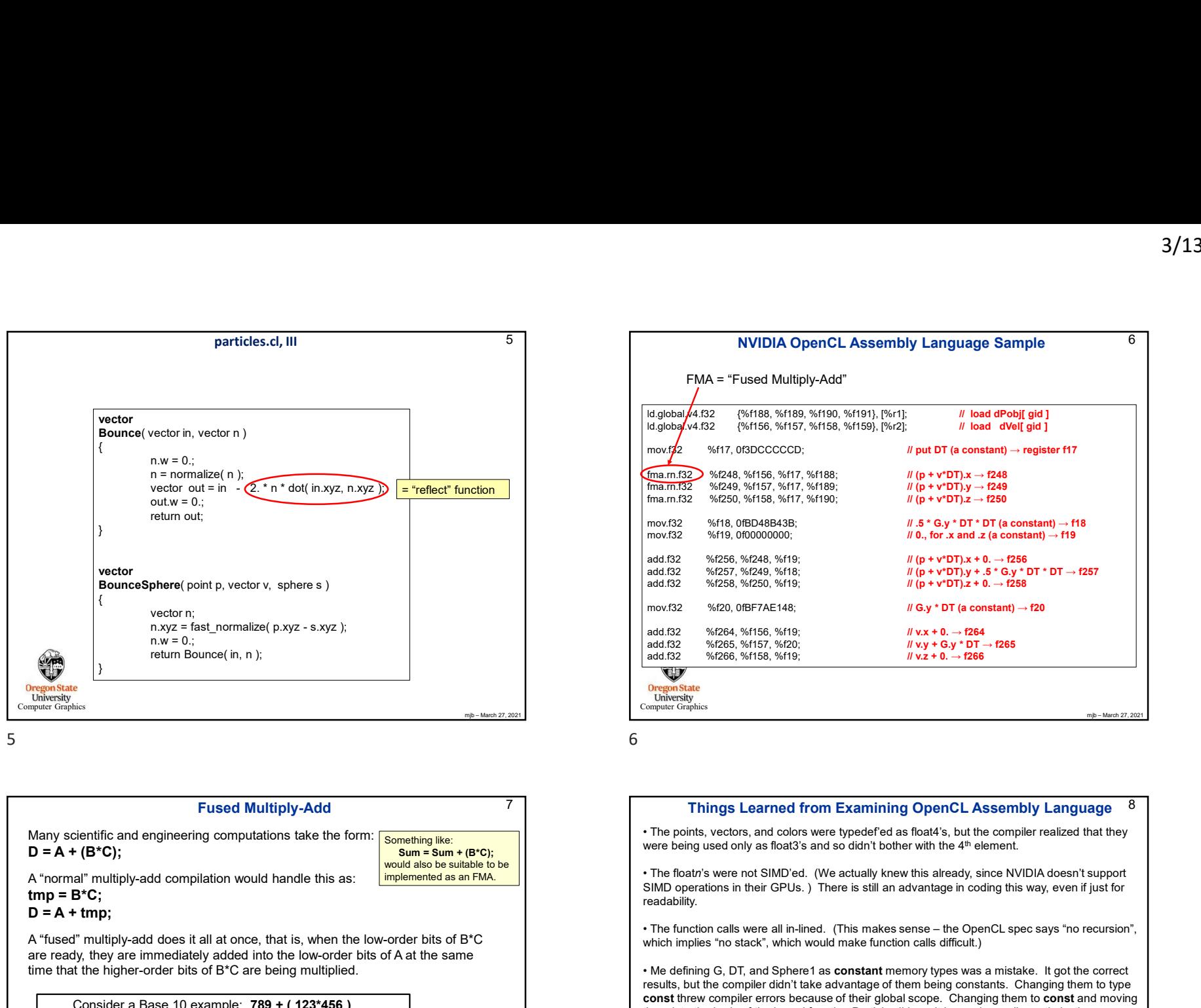

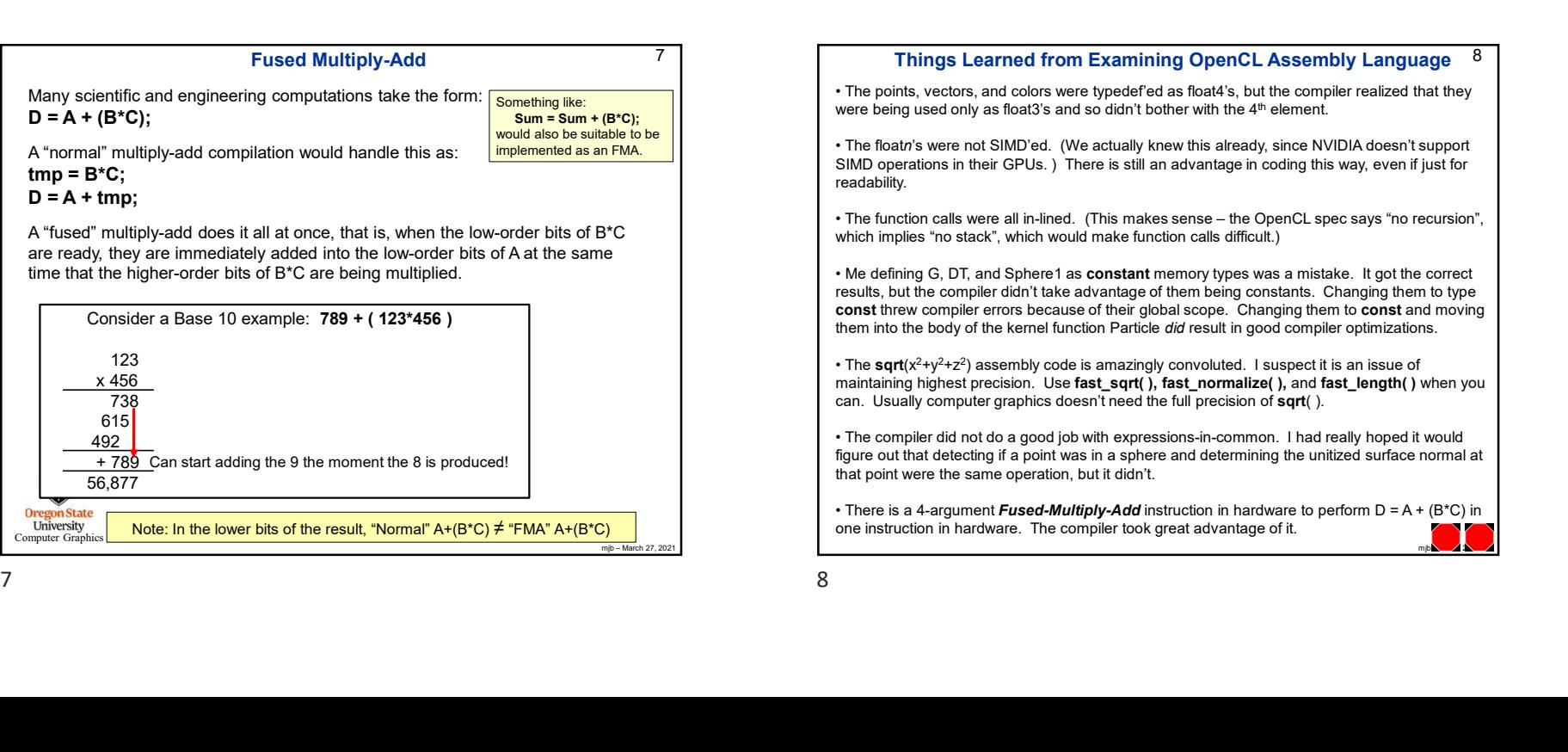

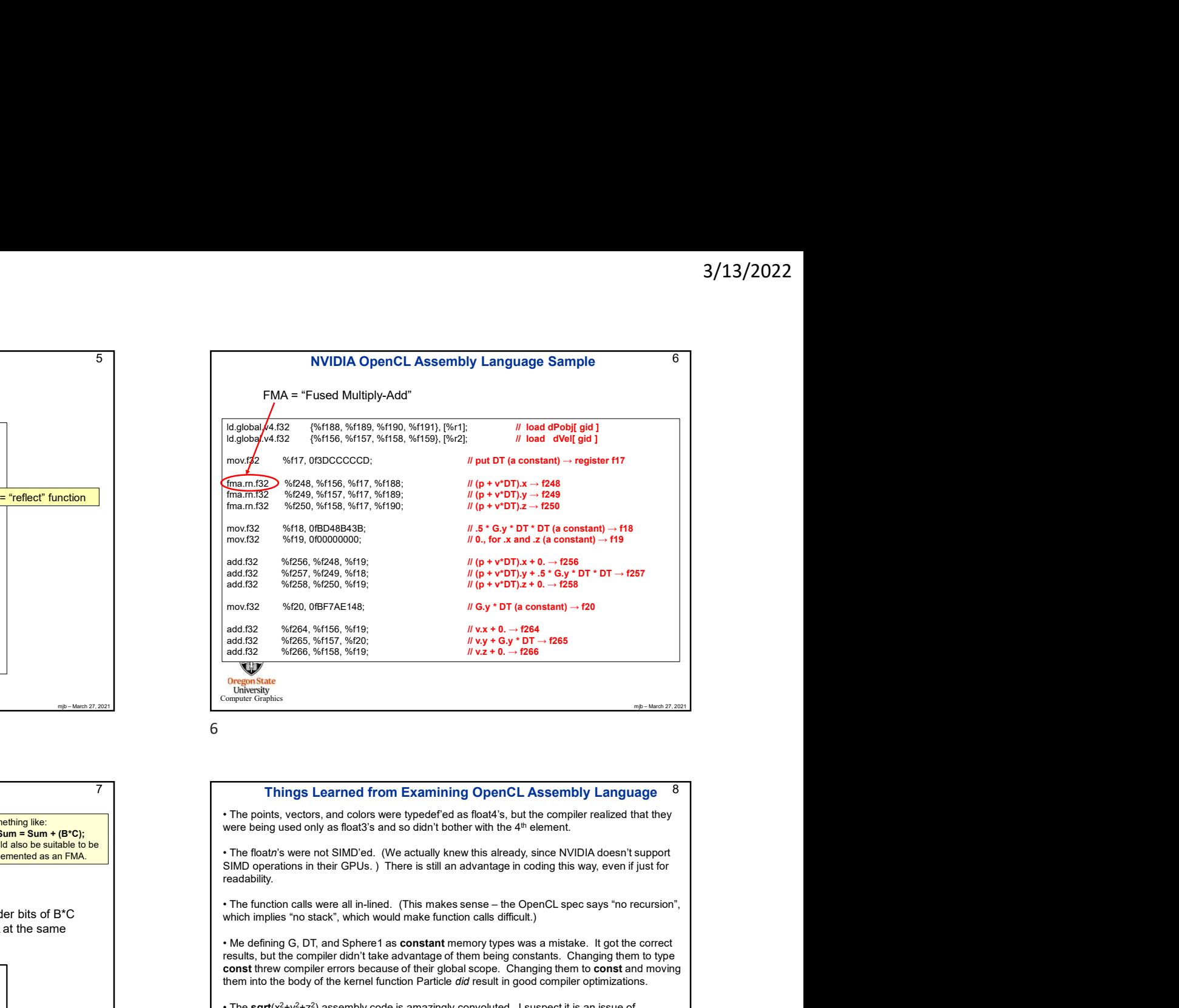

## Things Learned from Examining OpenCL Assembly L<br>
The points, vectors, and colors were typedefied as foat's, but the complete reserved to the complete reserved to the control of the control of the control of the control of 7 Things Learned from Examining OpenCL Assembly Language Things Learnned from Examining OpenCL Assembly Language <sup>8</sup><br> **Example the restriction in the complete transfer of the server is the complete transfer of the server is the complete transfer of the server is the complete tr** 8 one instruction in hardware. The compiler took great advantage of it.  $\left\{\bullet\right\}$ were being used only as float3's and so didn't bother with the 4<sup>th</sup> element. SIMD operations in their GPUs. ) There is still an advantage in coding this way, even if just for readability. which implies "no stack", which would make function calls difficult.) • Me defining G, DT, and Sphere1 as constant memory types was a mistake. It got the correct results, but the compiler didn't take advantage of them being constants. Changing them to type const threw compiler errors because of their global scope. Changing them to const and moving them into the body of the kernel function Particle did result in good compiler optimizations. and 522 %/258, %/259, %/159, %/258, %/169, %/258, %/169, %/258, %/258, %/258, %/258, %/258, %/258, %/258, %/258, %/258, %/258, %/258, %/258, %/258, %/258, %/258, %/258, %/258, %/258, %/258, %/258, %/259, %/259, %/259, %/2 • The sqrt( $x^2+y^2+z^2$ ) assembly code is amazingly convoluted. I suspect it is an issue of maintaining highest precision. Use fast sqrt( ), fast normalize( ), and fast length( ) when you can. Usually computer graphics doesn't need the full precision of sqrt( ). **• The positive of the compiler of the compiler of the compiler of the compiler compiler of the compiler of the compiler of the compiler of the compiler of the compiler of the compiler of the compiler of the compiler of** figure out that detecting if a point was in a sphere and determining the unitized surface normal at that point were the same operation, but it didn't. Things Learnned from Examining OpenCL Assembly Language 8<br>
• The points, vectors, and colors were hypedefied as foaks, but the complet resized that they<br>
were being used only as foads's ands colors were the performal of t